#### Lecture 18: Processes

CS 105 April 1, 2019

## Processes

- Definition: A *program* is a file containing code + data that describes a computation
- Definition: A *process* is an instance of a running program.
	- One of the most profound ideas in computer science
	- Not the same as "program" or "processor"
- Process provides each program with two key abstractions:
	- *Private address space*
		- Each program seems to have exclusive use of main memory.
		- Provided by kernel mechanism called *virtual memory*
	- *Logical control flow*
		- Each program seems to have exclusive use of the CPU
		- Provided by kernel mechanism called *context switching*

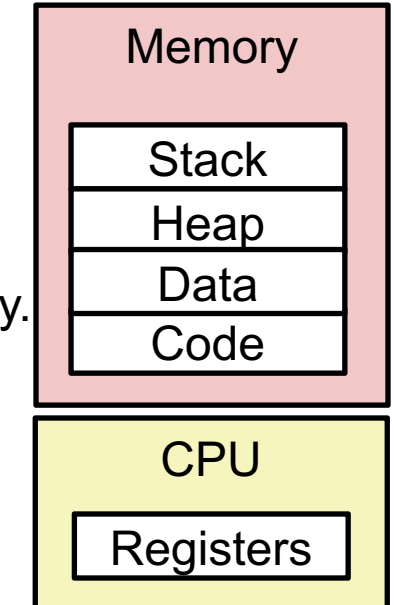

## Multiprocessing: The Illusion

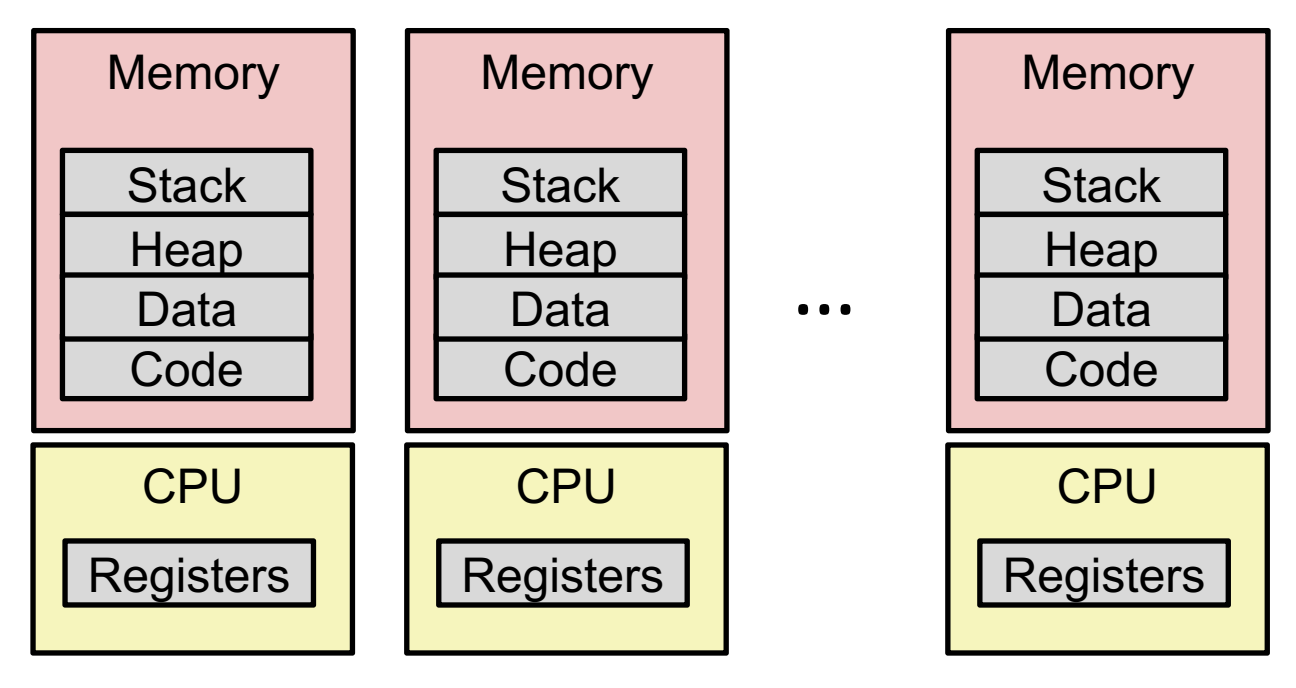

- Computer runs many processes simultaneously
	- Applications for one or more users
		- Web browsers, email clients, editors, ...
	- Background tasks
		- Monitoring network & I/O devices

## Multiprocessing Example

- Running program "top" on Mac
	- System has 123 processes, 5 of which are active
	- Identified by Process ID (PID)

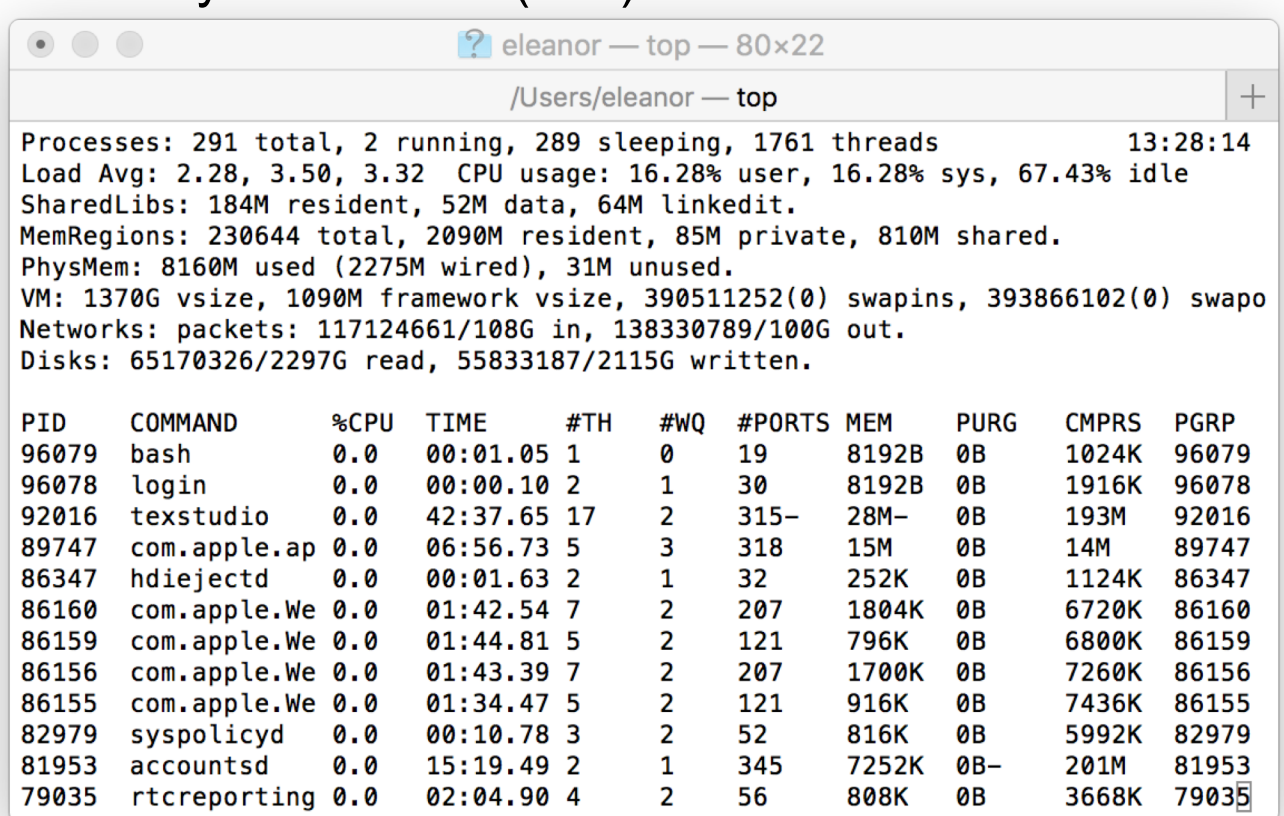

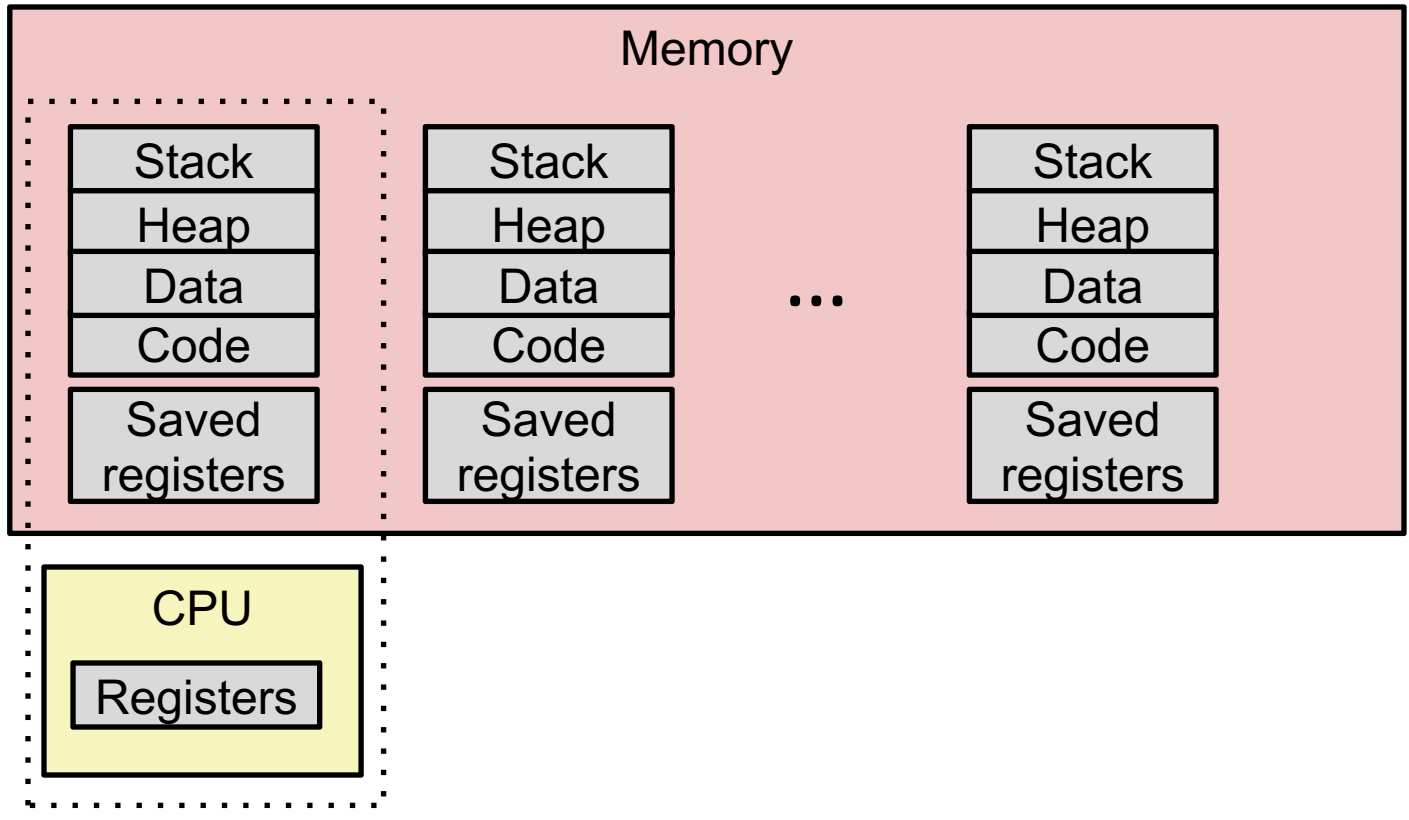

- Single processor executes multiple processes concurrently
	- Process executions interleaved (multitasking)
	- Address spaces managed by virtual memory system
	- Register values for nonexecuting processes saved in memory

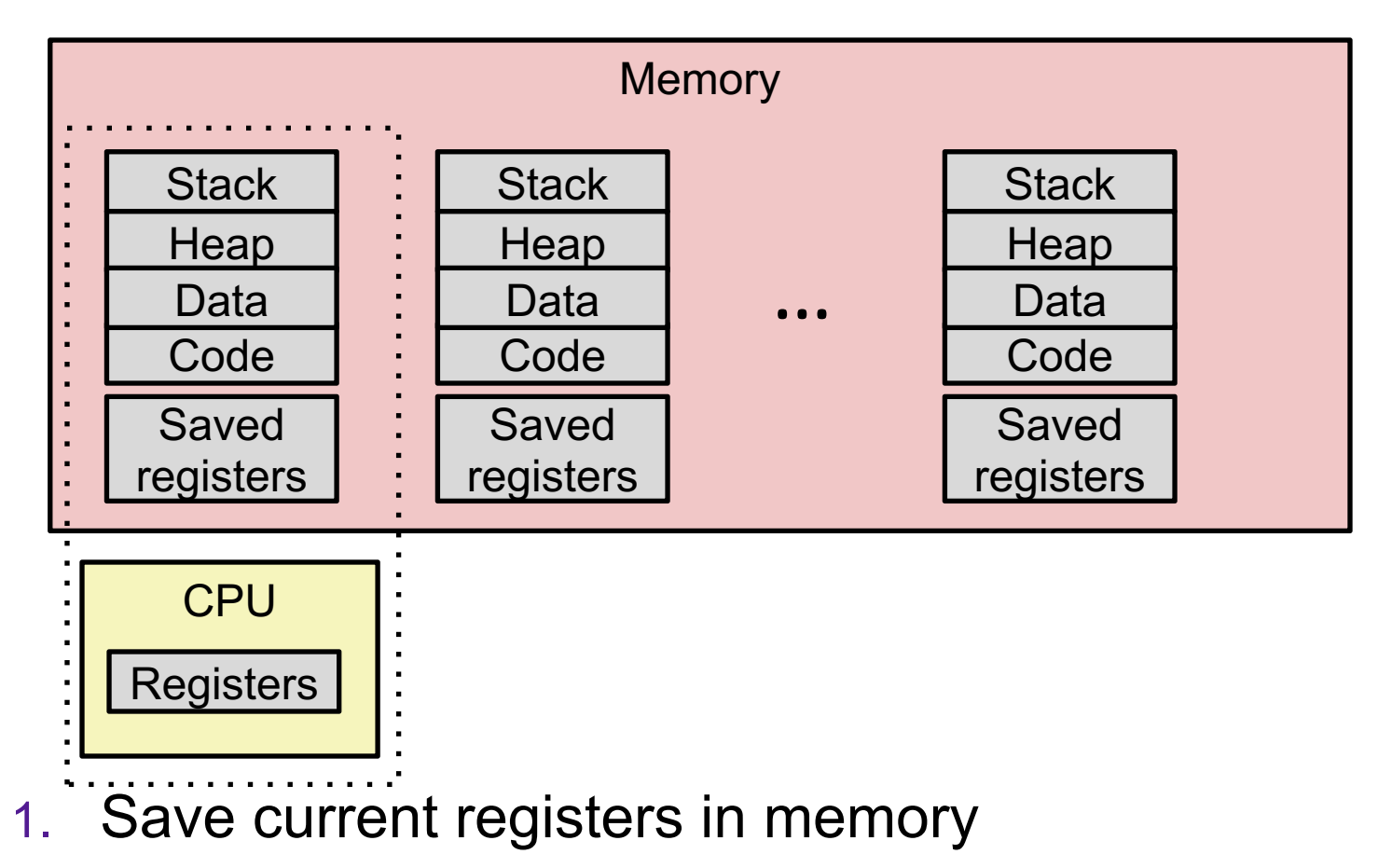

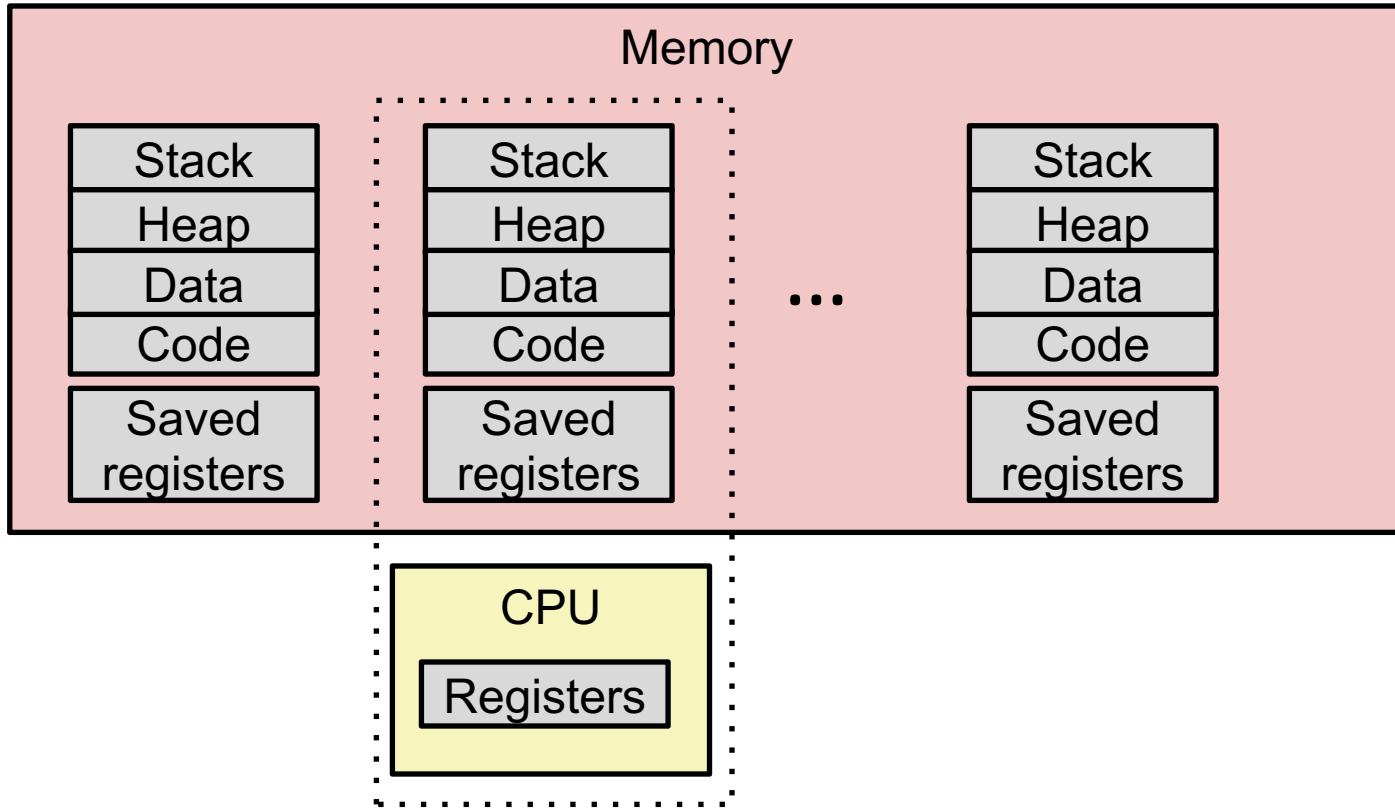

- 1. Save current registers in memory
- 2. Schedule next process for execution

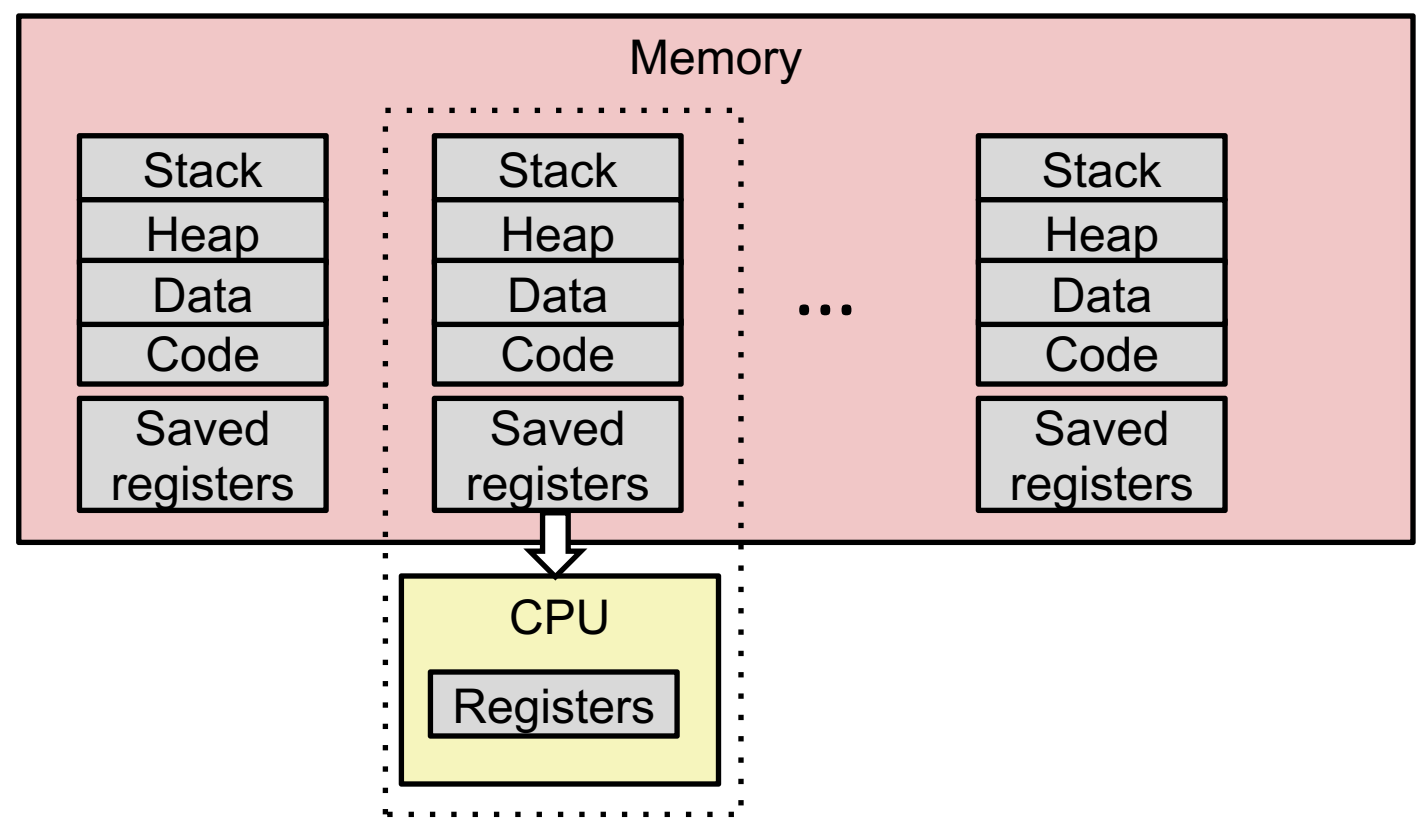

- 1. Save current registers in memory
- 2. Schedule next process for execution
- 3. Load saved registers and switch address space (context switch)

## User View of Concurrent Processes

- Control flows for concurrent processes are physically disjoint in time
- However, we can think of concurrent processes as running in parallel with each other

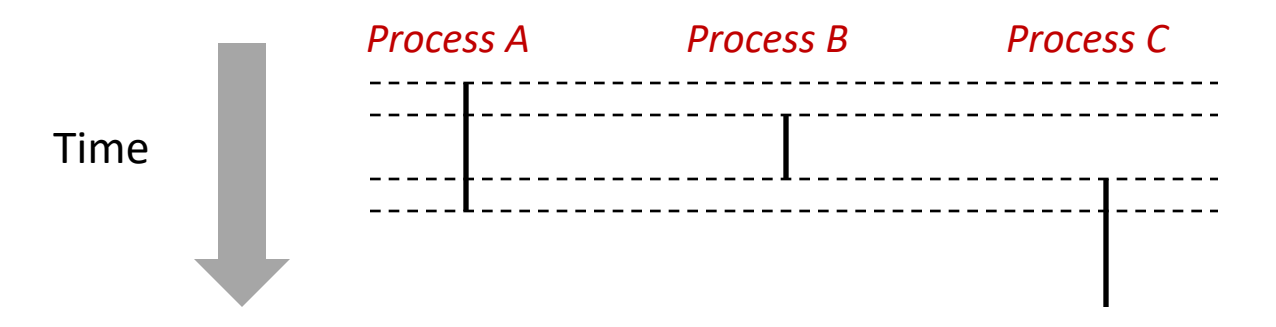

## Concurrent Processes

- Each process is a logical control flow.
- Two processes *run concurrently* (*are concurrent)* if their flows overlap in time
- Otherwise, they are *sequential*
- Examples (running on single core):
	- Concurrent: A & B, A & C
	- Sequential: B & C

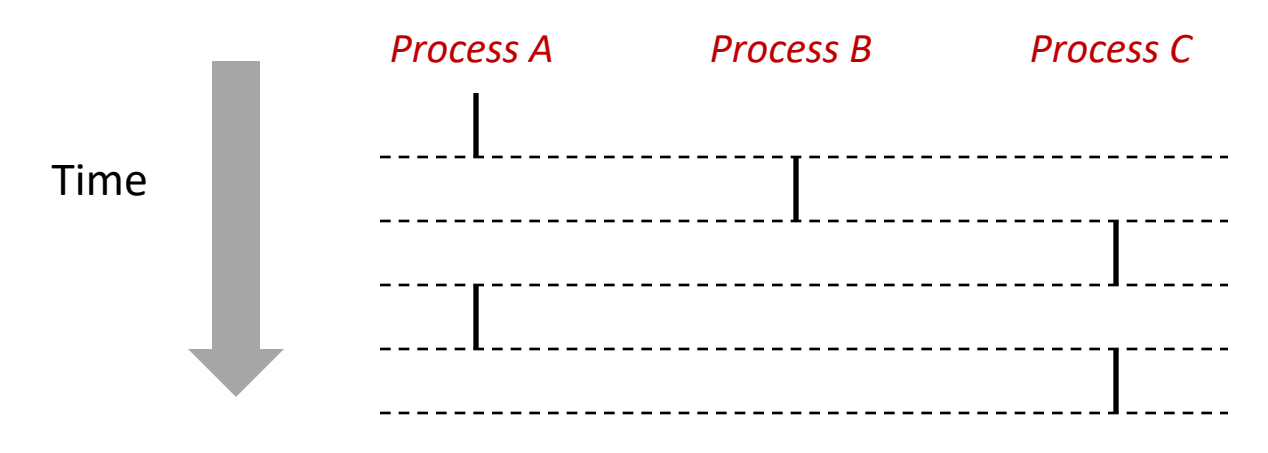

## Context Switching

- Processes are managed by a shared chunk of memoryresident OS code called the *kernel*
	- Important: the kernel is not a separate process, but rather runs as part of some existing process.
- Control flow passes from one process to another via a *context switch*

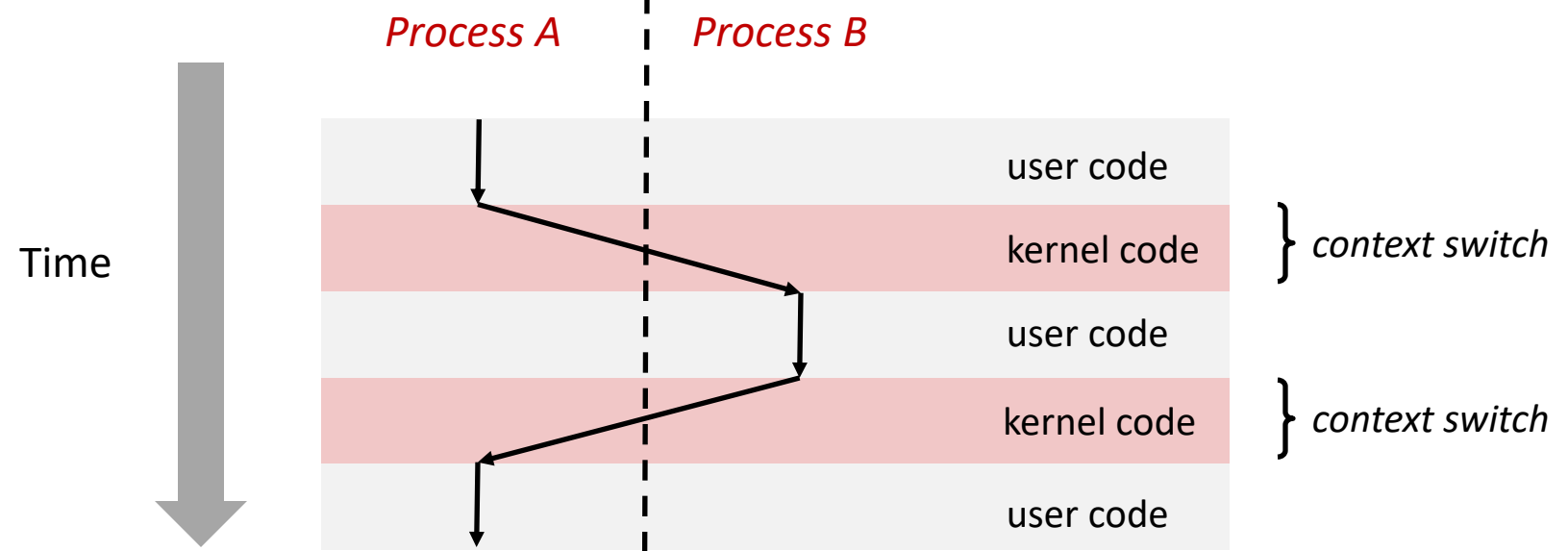

# Process Control Block (PCB)

- To implement a context switch, OS maintains a PCB for each process containing:
	- location in memory
	- register values
	- PC, SP, eflags/status register
	- location of executable on disk
	- page tables
	- which user is executing this process
	- process identifier (pid)
	- process privilege level
	- process arguments (for identification with ps)
	- process status
	- scheduling information

*... and more!* 

### Multiprocessing: The (Modern) Reality

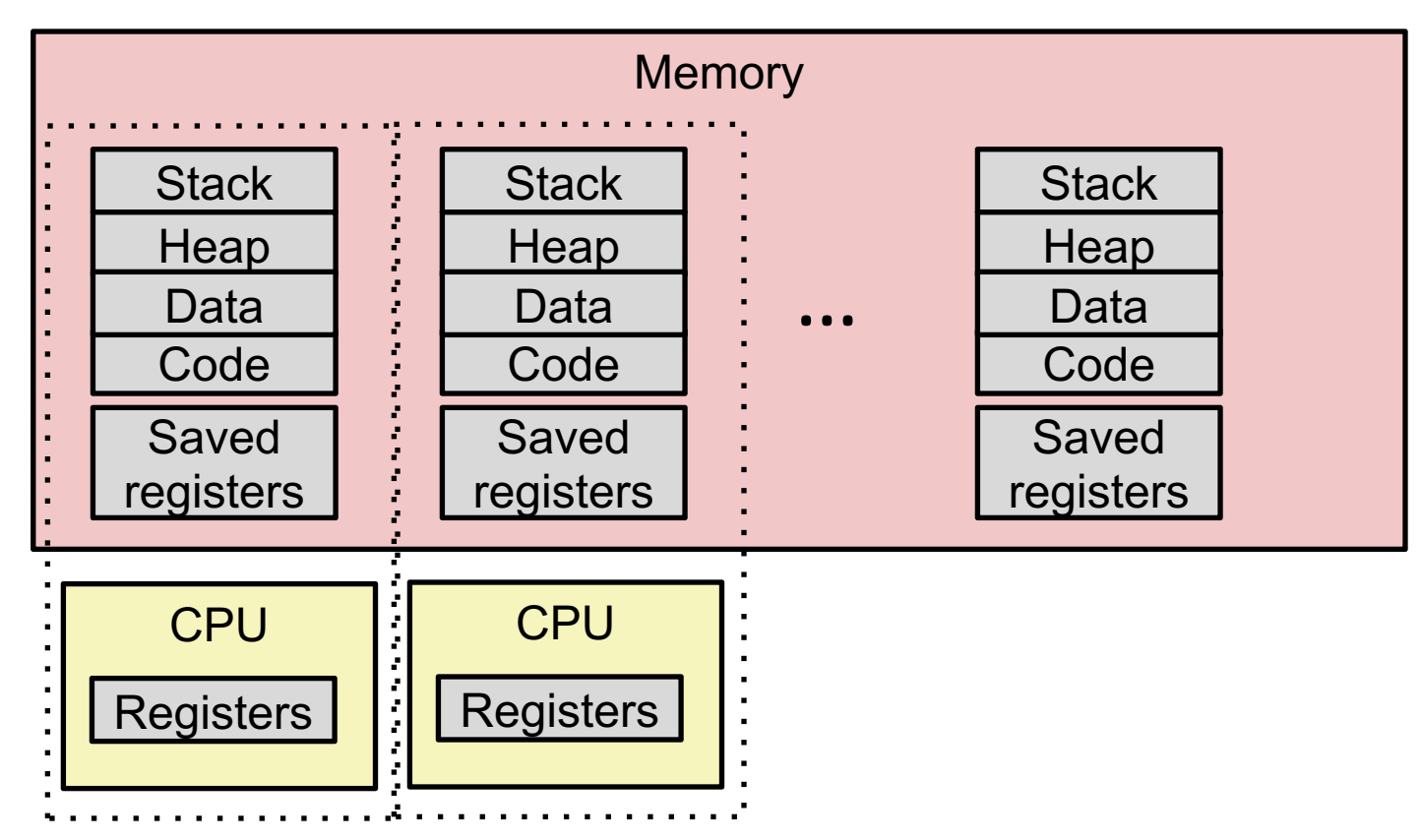

- Multicore processors
	- Multiple CPUs on single chip
	- Share main memory (and some of the caches)
	- Each can execute a separate process
		- Scheduling of processors onto cores done by kernel

## Exceptional Control Flow

- Exists at all levels of a computer system
- Low level mechanisms
	- 1. **Exceptions** 
		- Change in control flow in response to a system event (i.e., change in system state)
		- Implemented using combination of hardware and OS software
- Higher level mechanisms
	- 2. **Process context switch**
		- Implemented by OS software and hardware timer
	- 3. **Signals**
		- Implemented by OS software
	- 4. **Nonlocal jumps**: setjmp() and longjmp()
		- Implemented by C runtime library

## **Exceptions**

- An *exception* is a transfer of control to the OS *kernel* in response to some *event* (i.e., change in processor state)
	- Kernel is the memory-resident part of the OS
	- Examples of events: Divide by 0, arithmetic overflow, page fault, I/O request completes, typing Ctrl-C

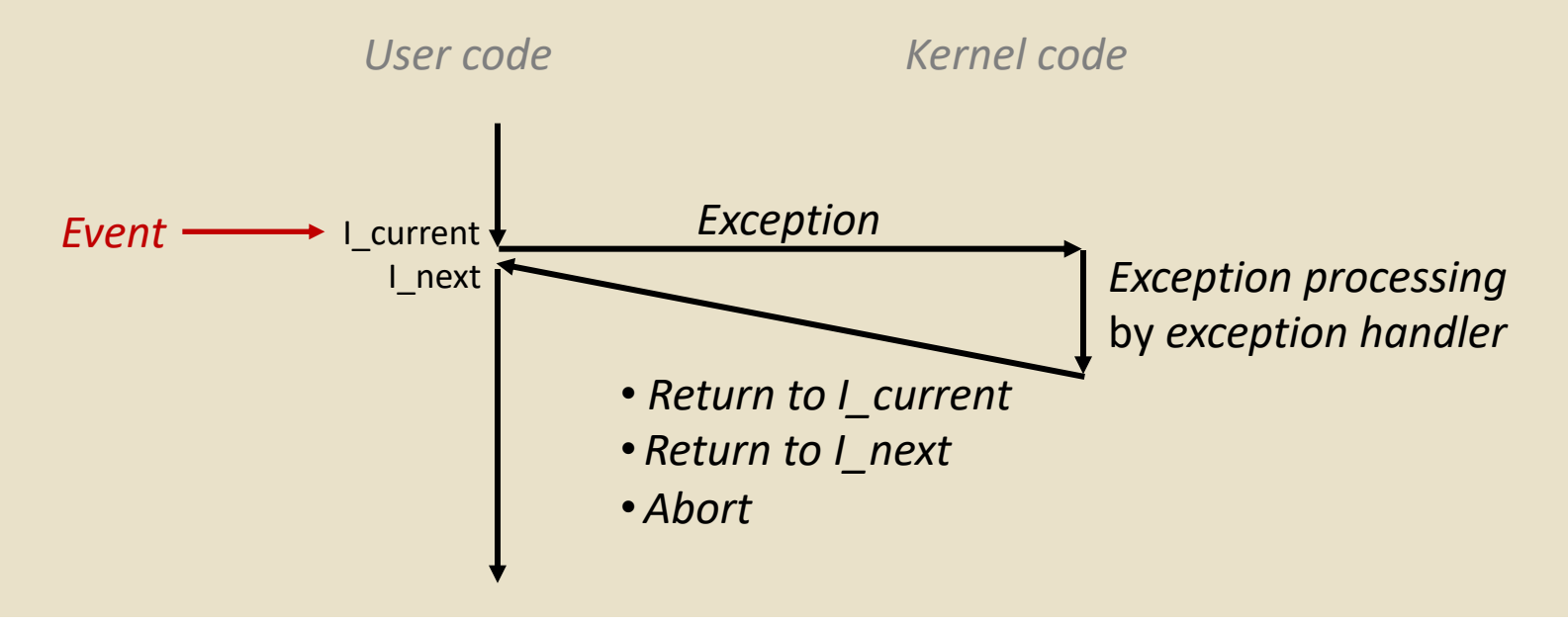

## Exception Tables

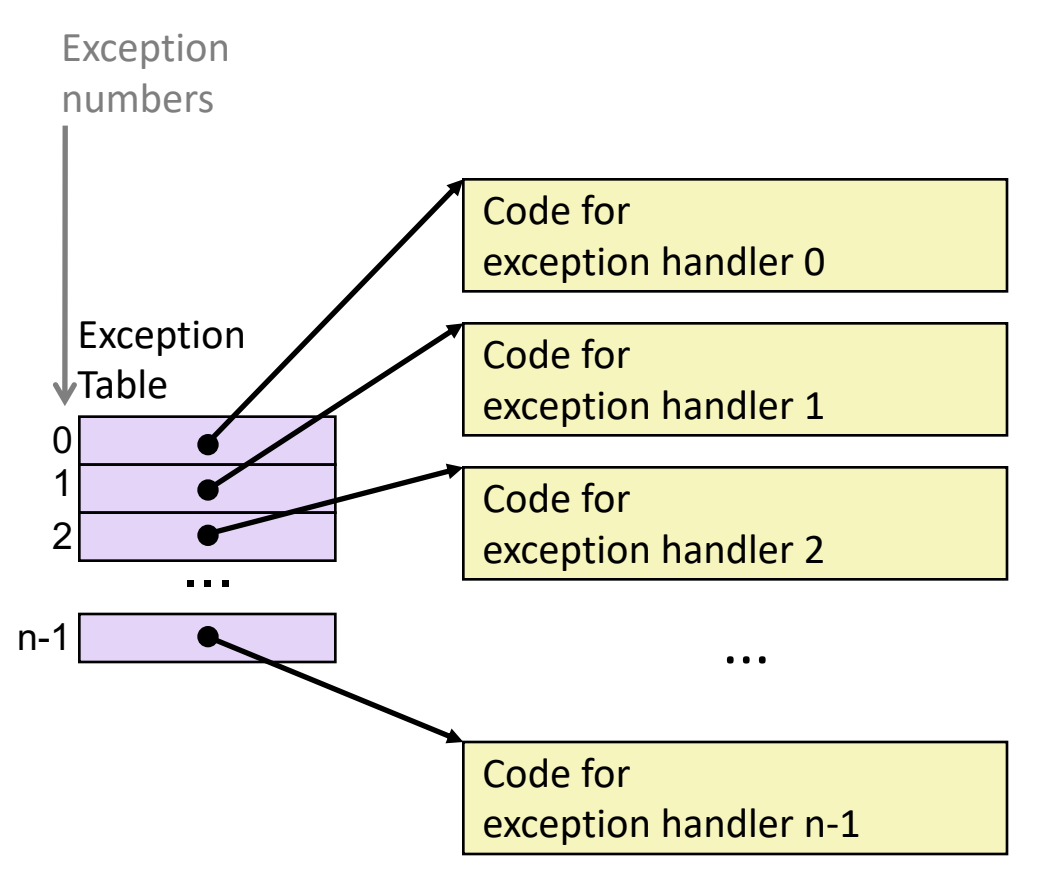

- Each type of event has a unique exception number k
- $\cdot$  k = index into exception table (a.k.a. interrupt vector)
- Handler k is called each time exception k occurs

# Asynchronous Exceptions (Interrupts)

- Caused by events external to the processor
	- Indicated by setting the processor's *interrupt pin*
	- Handler returns to "next" instruction
- Examples:
	- Timer interrupt
		- Every few ms, an external timer chip triggers an interrupt
		- Used by the kernel to take back control from user programs
	- I/O interrupt from external device
		- Hitting Ctrl-C at the keyboard
		- Arrival of a packet from a network
		- Arrival of data from a disk

# Synchronous Exceptions

- Caused by events that occur as a result of executing an instruction:
	- *Traps*
		- Intentional
		- Examples: *system calls*, breakpoint traps, special instructions
		- Returns control to "next" instruction
	- *Faults*
		- Unintentional but possibly recoverable
		- Examples: page faults (recoverable), protection faults (unrecoverable), floating point exceptions
		- Either re-executes faulting ("current") instruction or aborts

#### • *Aborts*

- Unintentional and unrecoverable
- Examples: illegal instruction, parity error, machine check
- Aborts current program

## Process Status

From a programmer's perspective, we can think of a process as being in one of three states

- Running
	- Process is either executing, or waiting to be executed and will eventually be *scheduled* (i.e., chosen to execute) by the kernel
- Stopped
	- Process execution is *suspended* and will not be scheduled until further notice
- Terminated
	- Process is stopped permanently

#### So who should be allowed to create a process?

#### Creating Processes

- *Parent process* creates a new running *child process* by calling fork
- int fork(void)
	- Returns 0 to the child process, child's PID to parent process
	- Child is *almost* identical to parent:
		- Child get an identical (but separate) copy of the parent's virtual address space.
		- Child gets identical copies of the parent's open file descriptors
		- Child has a different PID than the parent
- $\cdot$  fork is interesting (and often confusing) because it is called *once* but returns *twice*

# Obtaining Process IDs

- pid\_t getpid(void)
	- Returns PID of current process
- pid\_t getppid(void)
	- Returns PID of parent process

## Terminating Processes

- Process becomes terminated for one of three reasons:
	- Receiving a signal whose default action is to terminate (next lecture)
	- Returning from the main routine
	- Calling the exit function
- void exit(int status)
	- Terminates with an *exit status* of status
	- Convention: normal return status is 0, nonzero on error
	- Another way to explicitly set the exit status is to return an integer value from the main routine
- $\cdot$  exit is called once but never returns.

## fork Example

```
int main()
\{pid_t pid;
    int x = 1;
   pid = Fork();
    if (pid == \theta) { /* Child */
        printf("child : x=\frac{2}{d}\n', ++x);exit(0);}
   /* Parent */
    print(f("parent: x=\&d\n\cdot \n', --x);exit(0);} fork.c
```
#### ¢ **Call once, return twice**

#### ¢ **Concurrent execution**

- Can't predict execution order of parent and child
- ¢ **Duplicate but separate address space**
	- $\blacksquare$  x has a value of 1 when fork returns in parent and child
	- Subsequent changes to  $x$ are independent

#### ¢ **Shared open files**

§ stdout is the same in both parent and child

# Modeling fork with Process Graphs

- A *process graph* is a useful tool for capturing the partial ordering of statements in a concurrent program:
	- Each vertex is the execution of a statement
	- a -> b means a happens before b
	- Edges can be labeled with current value of variables
	- printf vertices can be labeled with output
	- Each graph begins with a vertex with no inedges
- Any *topological sort* of the graph corresponds to a feasible total ordering.
	- Total ordering of vertices where all edges point from left to right

## Process Graph Example

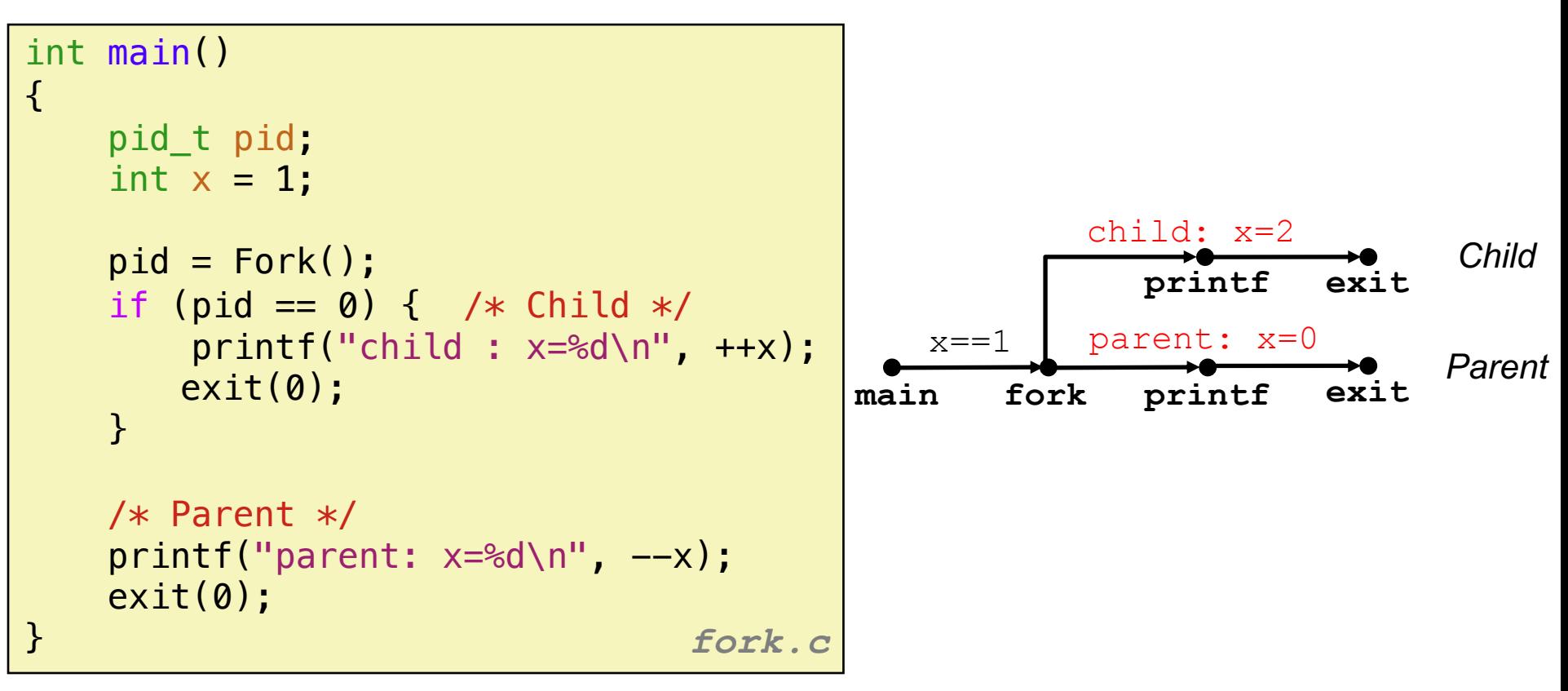

## Interpreting Process Graphs

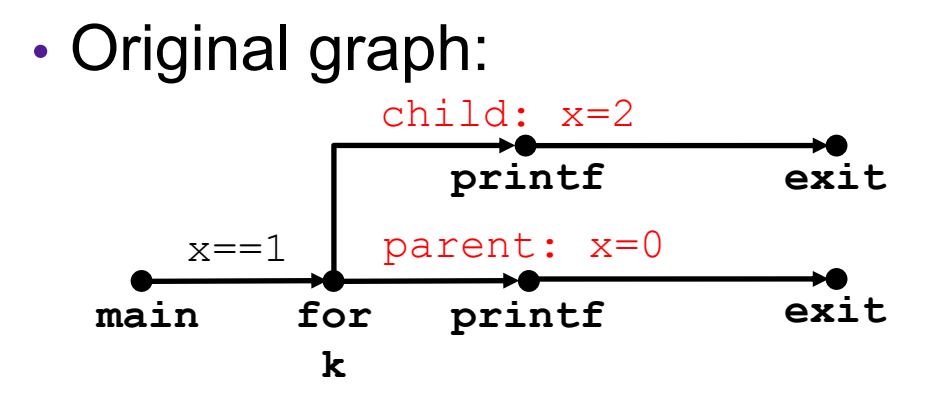

• Relabled graph:

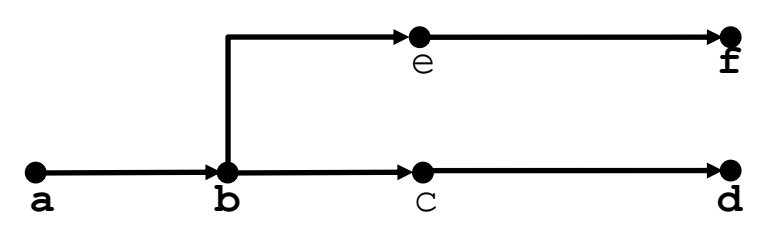

Feasible total ordering:

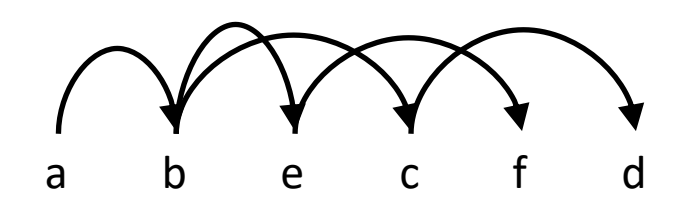

Infeasible total ordering:

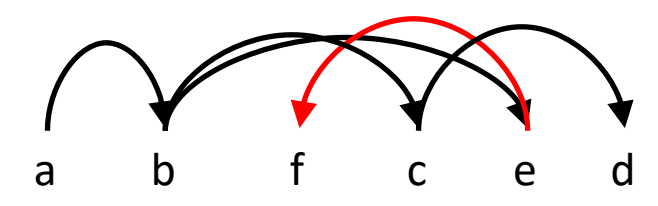

#### fork Example: Two consecutive forks

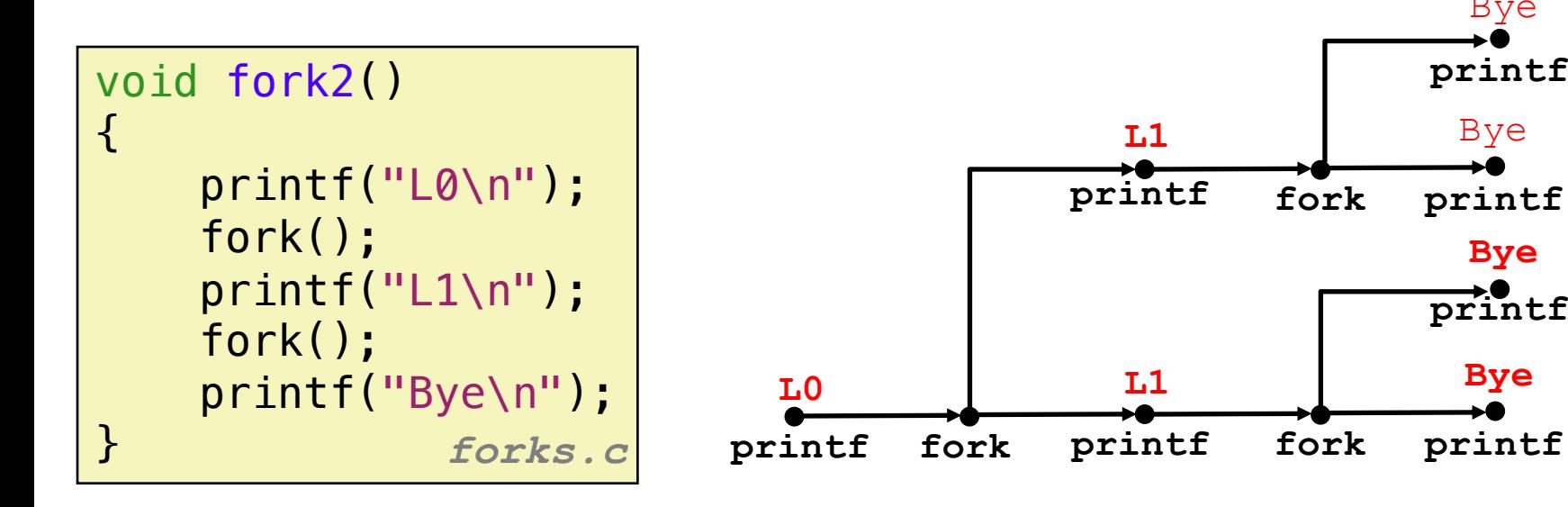

Which of these outputs are feasible?

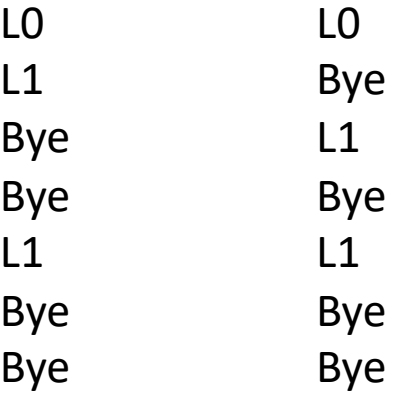

**printf**

**Bye**

**Bye**

**printf**

Bye

**printf**

Bye

#### fork Example: Nested forks in parent

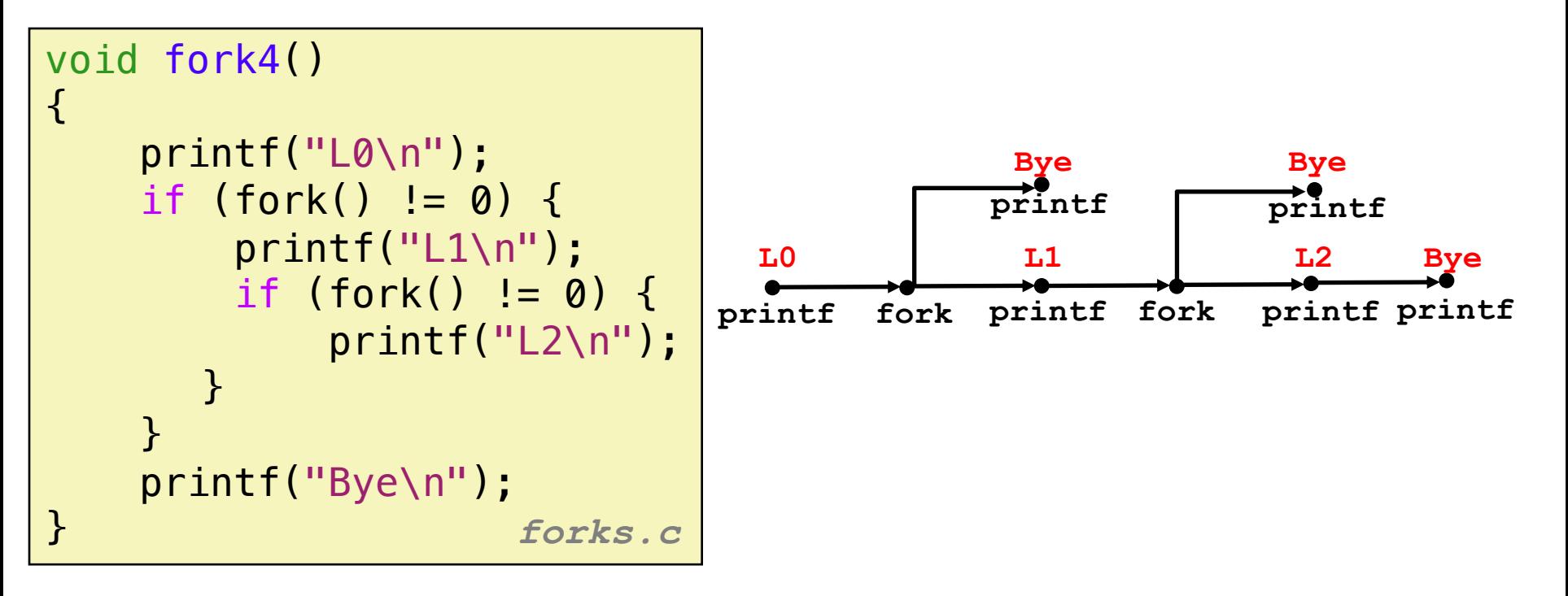

Which of these outputs are feasible?

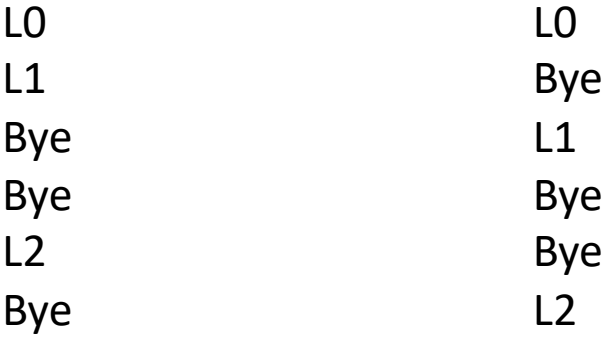

#### fork Example: Nested forks in children

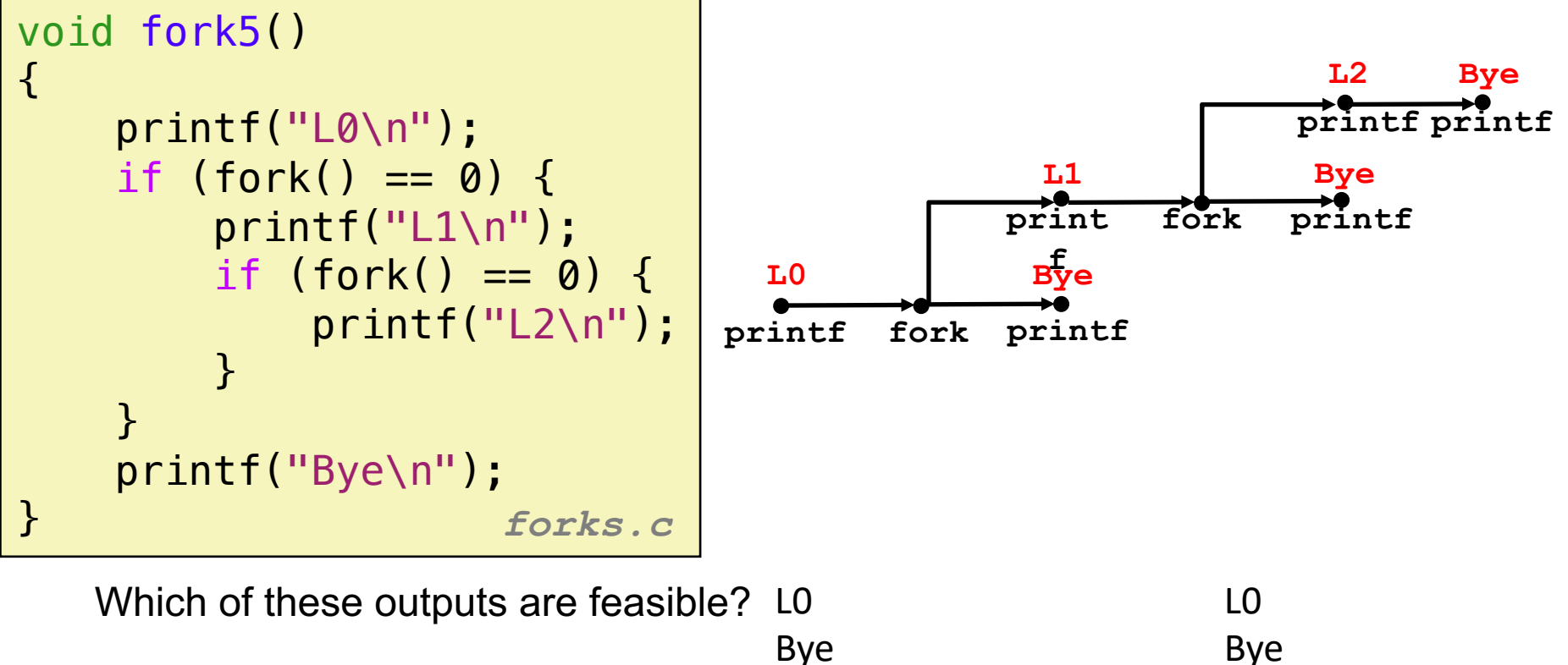

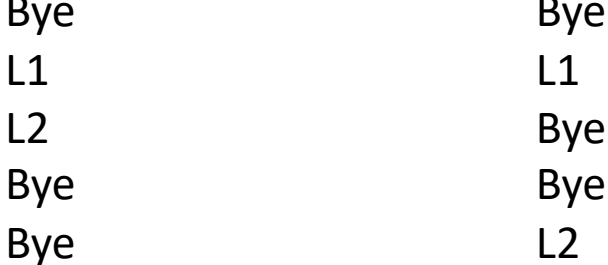

## Non-terminating Child

```
void fork8()
\{if (fork() == 0) {
        /* Child */
        print('Running Child, PID = %d\nu',getpid());
        while (1)
            ; /* Infinite loop */
    } else {
        print('Terminating Parent, PID = %d\n'n'',
               getpid());
        exit(0);
    }
}
```
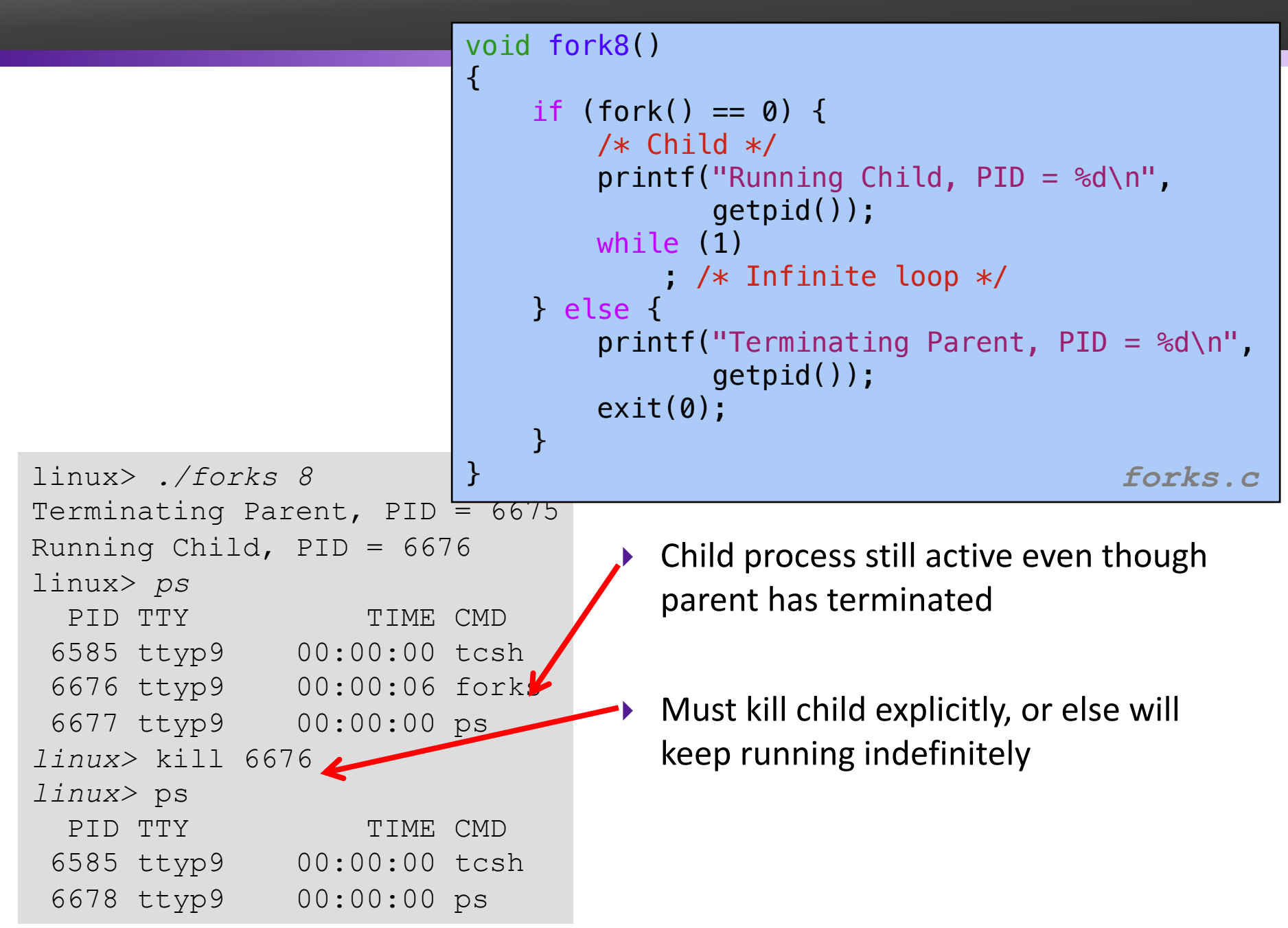

# "Reaping" Children

- Idea
	- When process terminates, it still consumes system resources
		- Examples: Exit status, various OS tables
	- Called a "zombie"
		- Living corpse, half alive and half dead
- Reaping
	- Performed by parent on terminated child (using wait or waitpid)
	- Parent is given exit status information
	- Kernel then deletes zombie child process
- What if parent doesn't reap?
	- If any parent terminates without reaping a child, then the orphaned child will be reaped by **init** process (pid == 1)
	- So, only need explicit reaping in long-running processes
		- e.g., shells and servers

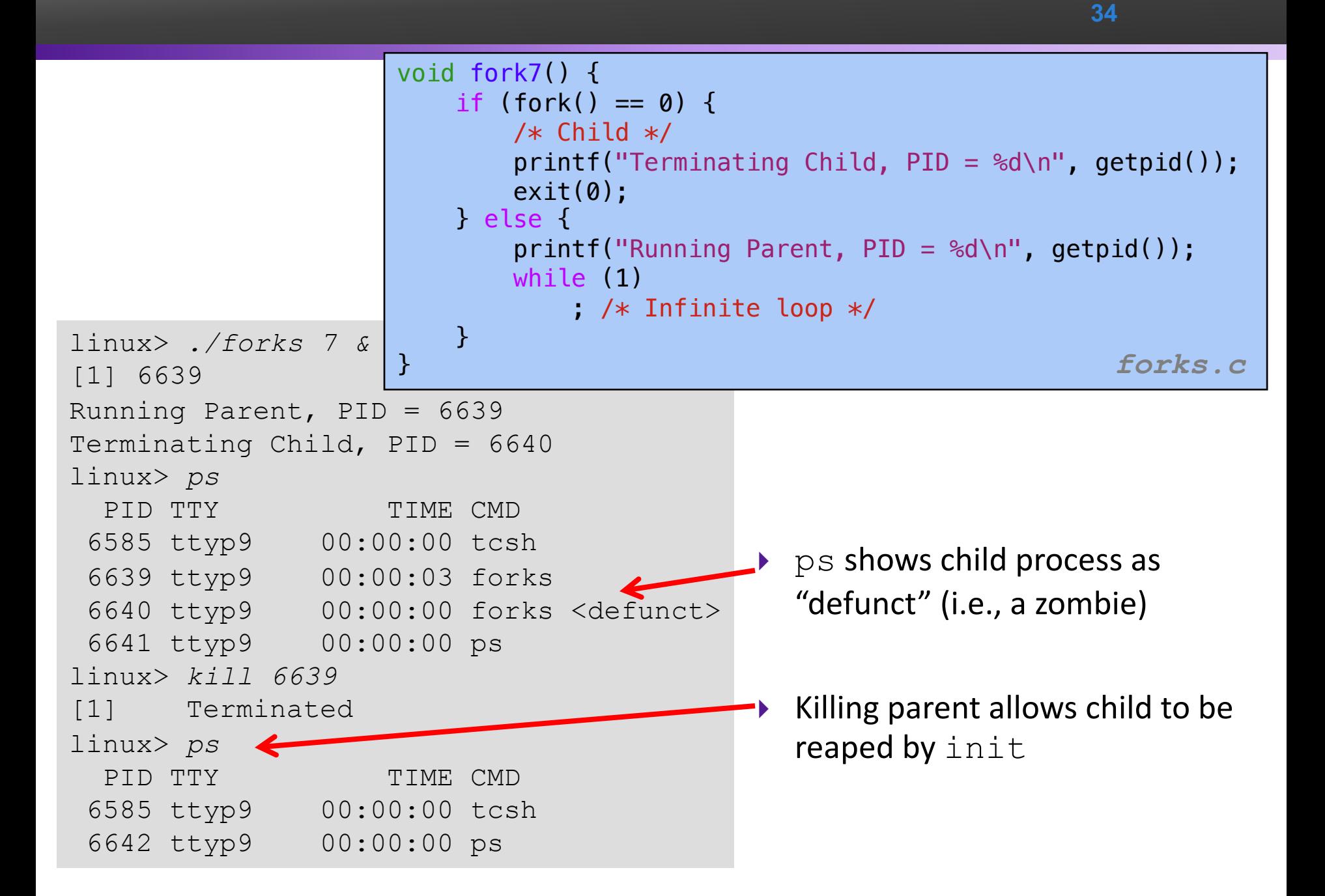

## **wait**: Synchronizing with Children

- Parent reaps a child by calling the **wait** function
- **int wait(int \*child\_status)**
	- Suspends current process until one of its children terminates
	- Return value is the **pid** of the child process that terminated
	- If **child\_status != NULL**, then the integer it points to will be set to a value that indicates reason the child terminated and the exit status:
		- Checked using macros defined in  $wait.h$ 
			- **WIFEXITED**, **WEXITSTATIS**, **WIFSIGNALED**, **WTERMSIG**, **WIFSTOPPED**, **WSTOPSIG**, **WIFCONTINUED**
			- See textbook for details

### **wait** Example

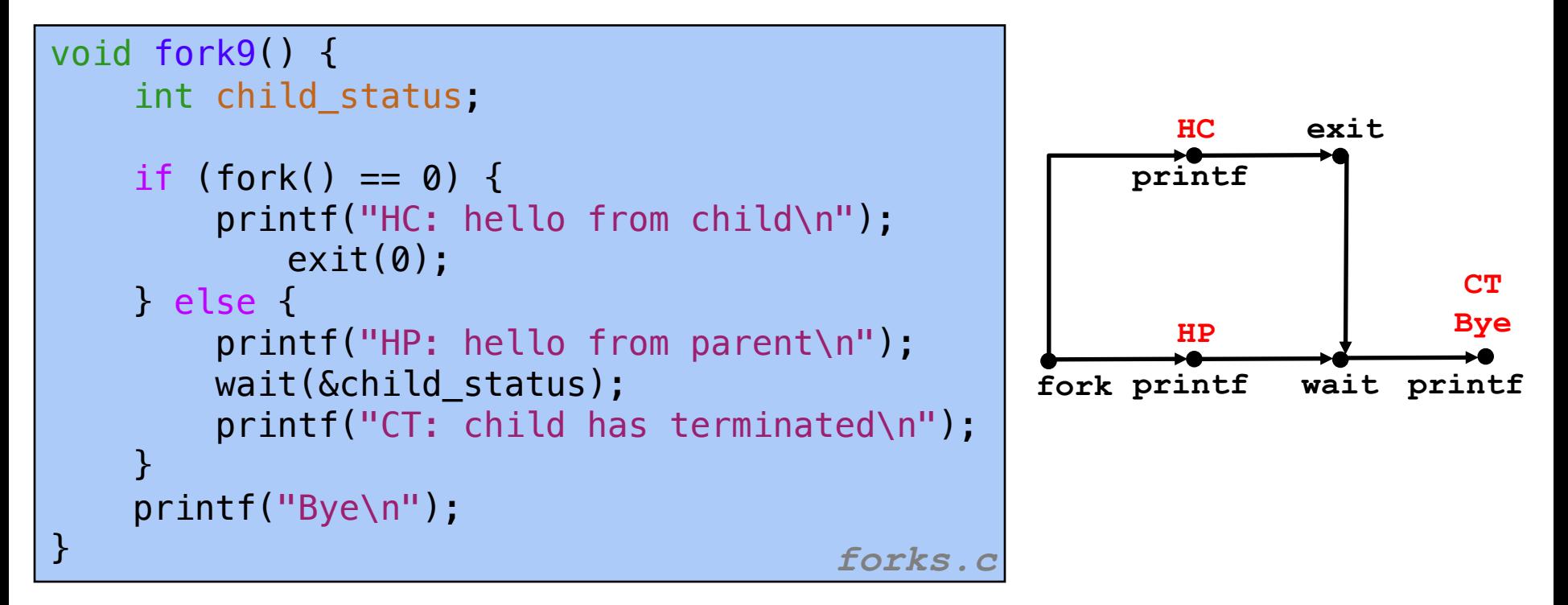

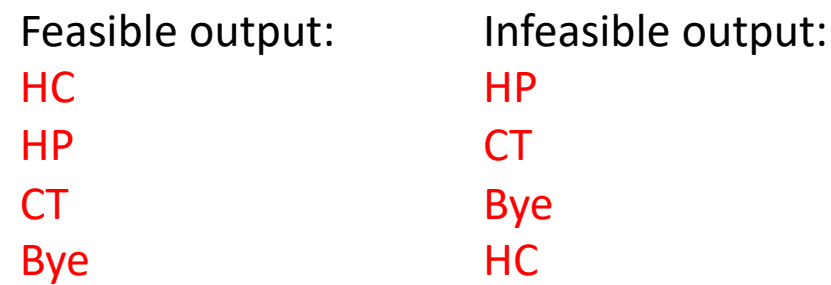

#### execve: Loading and Running Programs

- int execve(char \*filename, char \*arqv[], char \*envp[])
- Loads and runs in the current process:
	- Executable file **filename**
		- Can be object file or script file beginning with  $\#$ ! interpreter  $(e.g., #!/bin/bash)$
	- …with argument list **argv**
		- By convention **argv[0]==filename**
	- …and environment variable list **envp**
		- "name=value" strings (e.g., USER=droh)
		- getenv, putenv, printenv
- Overwrites code, data, and stack
	- Retains PID, open files and signal context
- Called once and never returns
	- …except if there is an error

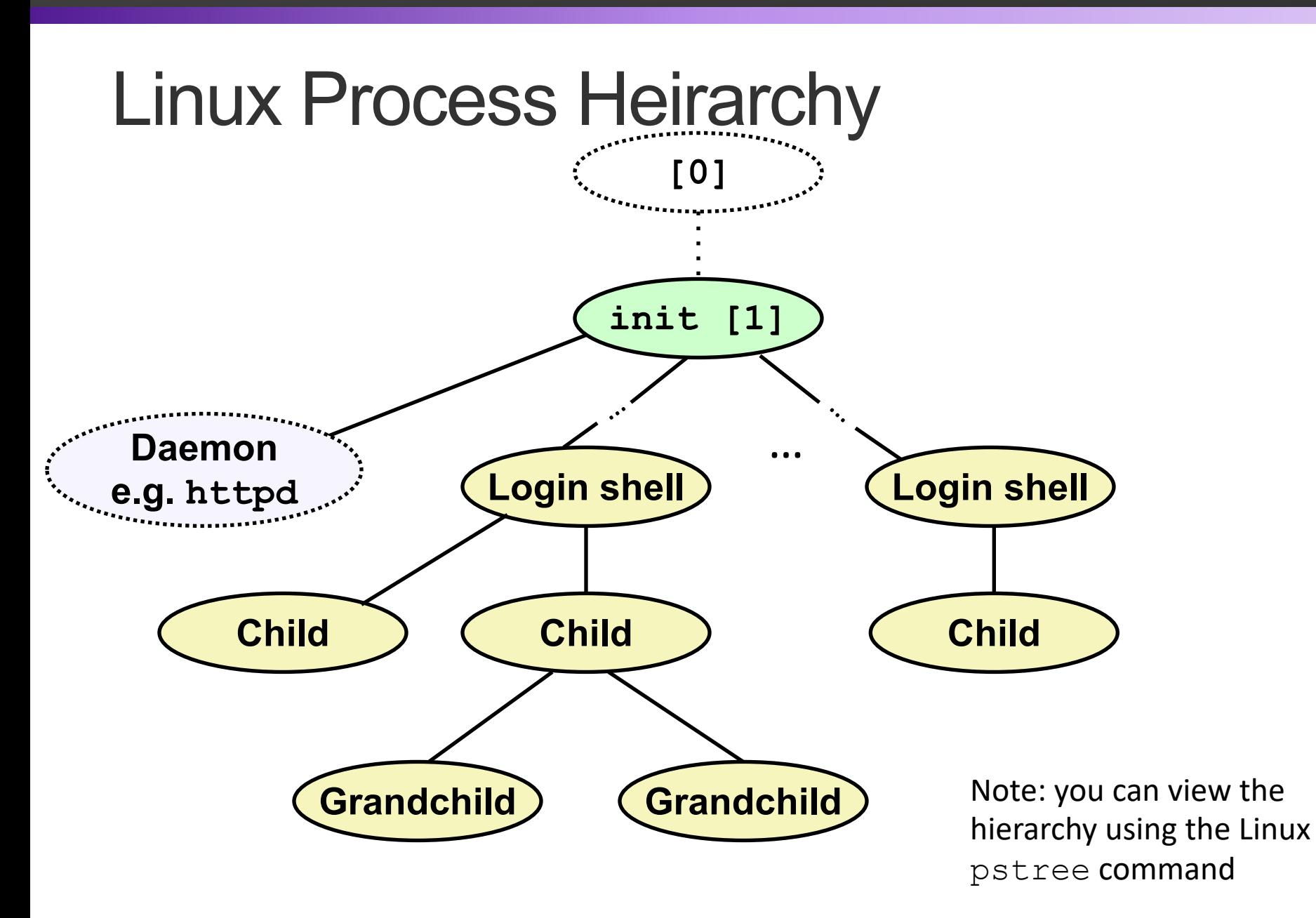

**38**

### **pstree** on **big**

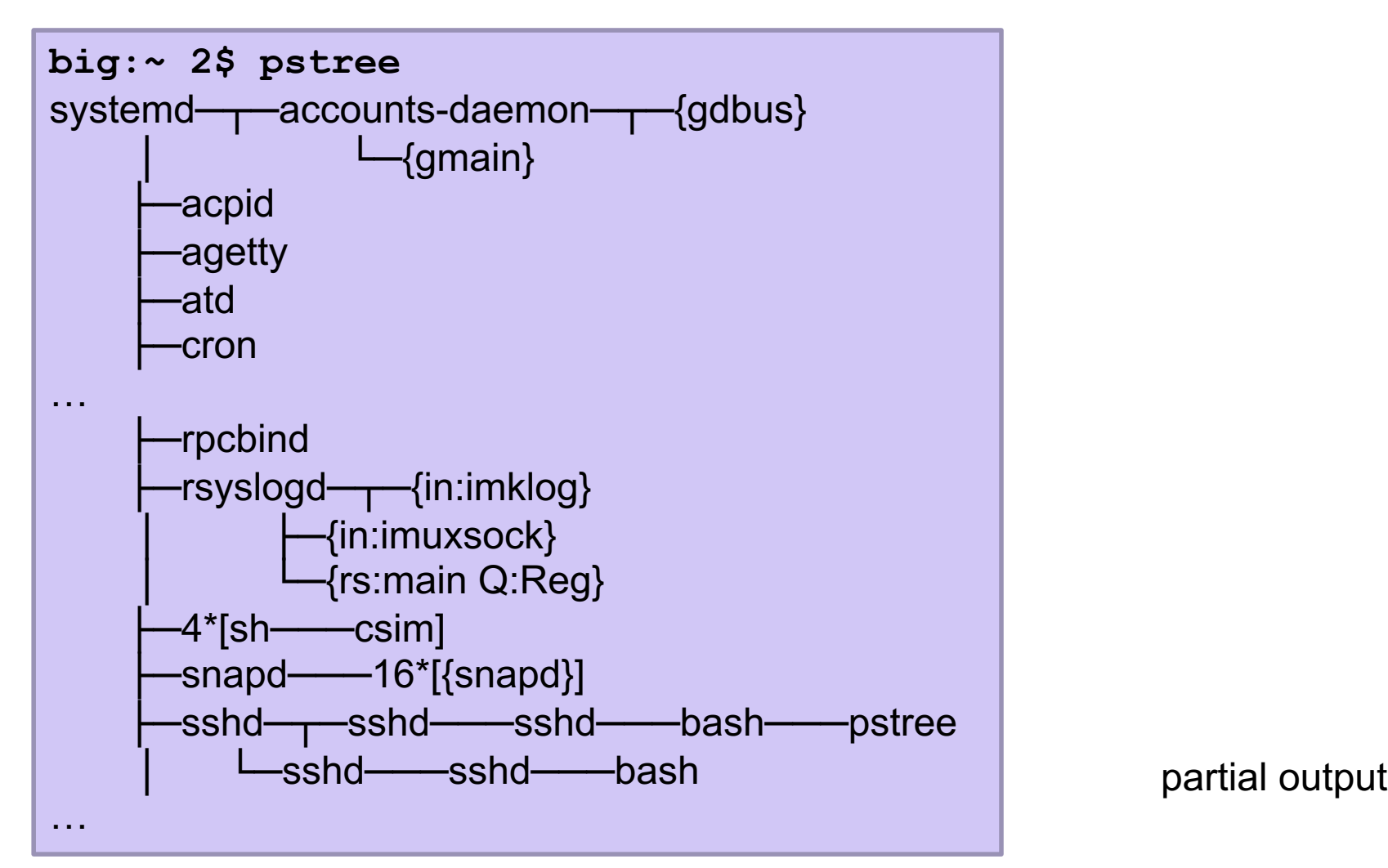